# Illinois eFiling Made Easy with InfoTrack & Smokeball

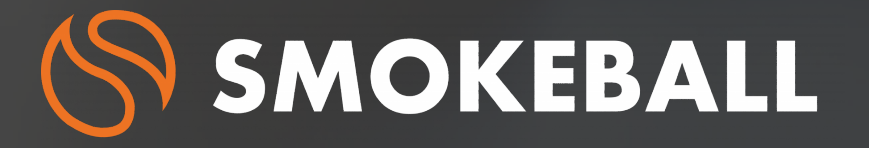

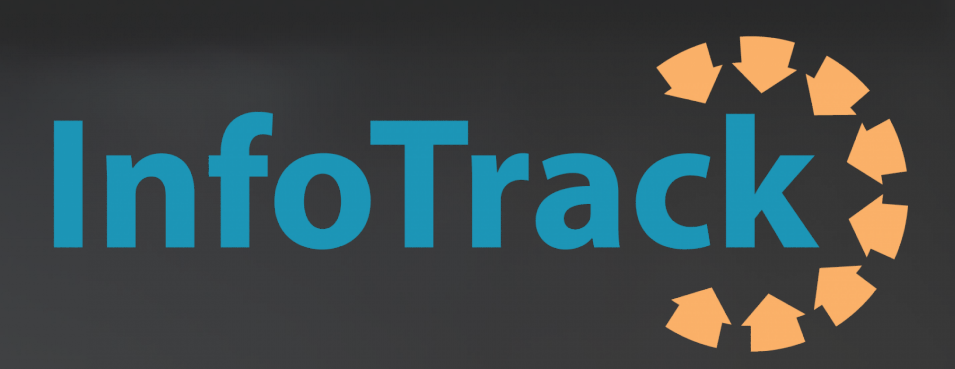

# Did you know...

you can eFile directly into Illinois Courts from Smokeball? InfoTrack's eFiling solution is integrated to make eFiling a seamless process for your entire firm. It takes just five easy steps to eFile with InfoTrack and Smokeball.

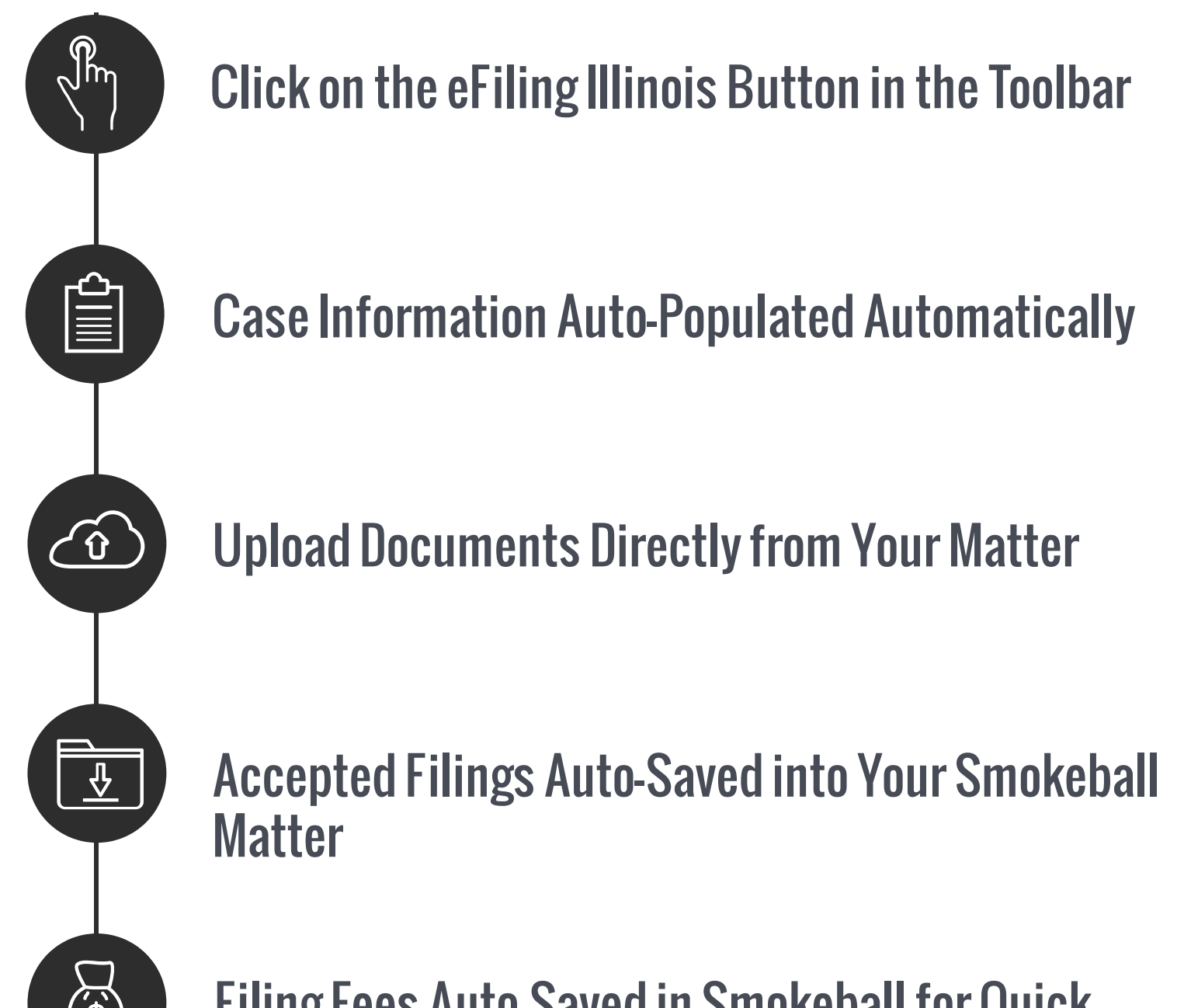

#### Filing Fees Auto-Saved in Smokeball for Quick Reconciliation

Mark from the Law Offices of Mark P. Loftus says:

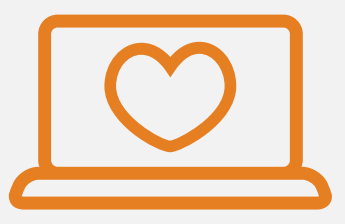

 "There are huge problems with Cook County eFiling. Lawyers are going nuts. Not me, cause I have InfoTrack!!"

### Start by clicking on eFiling Illinois

InfoTrack integration comes pre-installed with Smokeball. To activate eFiling and other InfoTrack features, give us a call and it will take just a couple of minutes. Want to do it yourself? Go to Smokeball settings and Integrated Searching. There you will find a link to create an InfoTrack account.

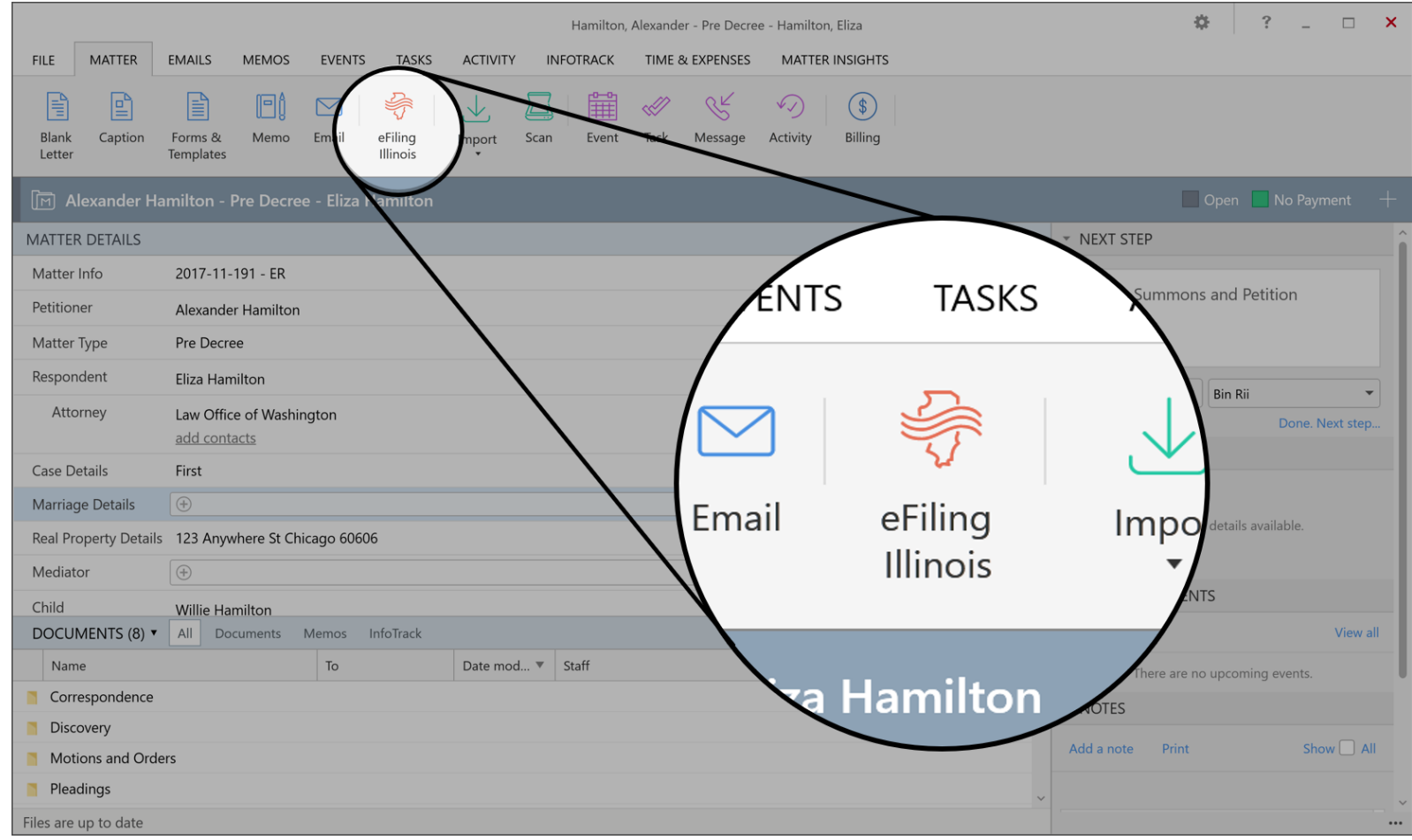

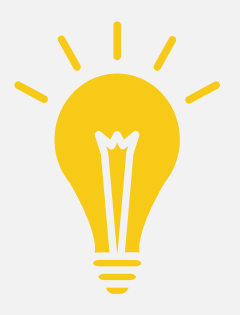

You already have all of your matter data, case details, and documents in one place. Work seamlessly by eFiling directly from your matter.

## Auto-Populate Case Info

By clicking on eFiling Illinois, all of the required matter information is automatically populated in InfoTrack's eFiling platform.

- Client and opposing party information is automatically populated, saving you time and effort of retyping names and addresses.
- Your matter number is automatically mapped, making it easier to track your filings; and
- When filing into an existing case, we automatically search for your case based on the case details entered in Smokeball.

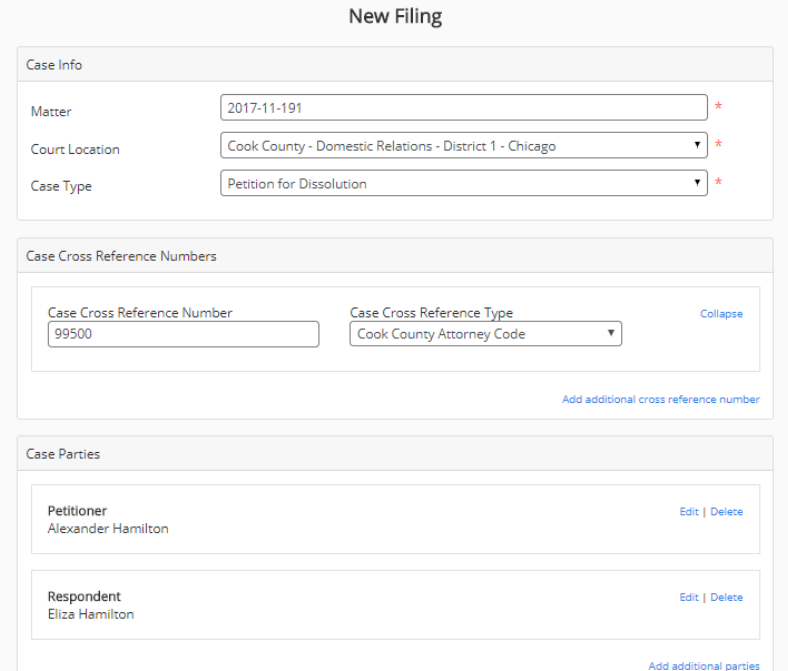

#### Upload Documents Directly From Your **Matter**

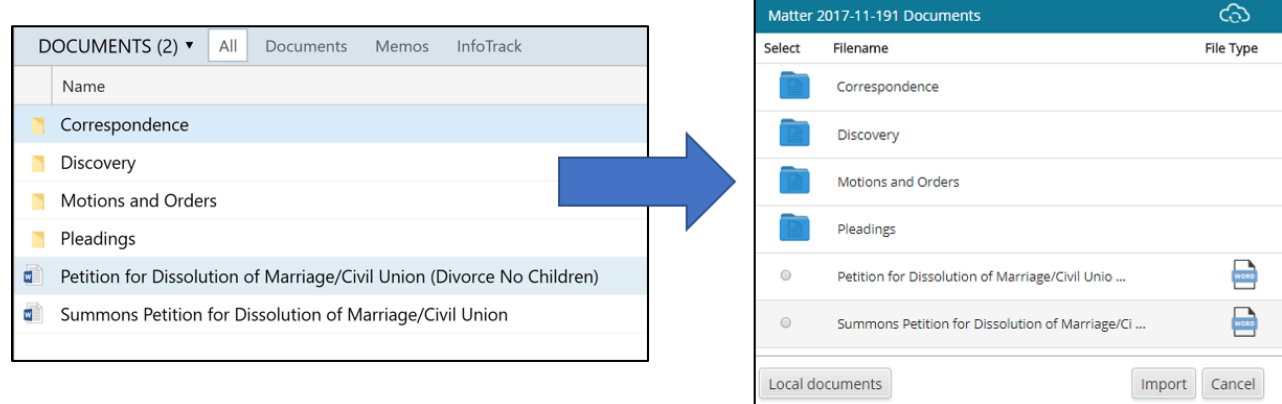

Using InfoTrack's eFiling integration, you have direct access to documents saved in your Smokeball matter. Word documents are automatically converted to PDF so you don't waste time doing it. Also, we make it easy for you to verify your filing, giving you the ability to preview the document right from the filing screen.

#### Accepted Filings Auto-Saved to Your **Matter**

When your filing is accepted by the court, the file stamped document is automatically saved into your matter. This means you don't have to download and import the document back into Smokeball. Also, this happens whether you're in the office or not. As soon as your filing is accepted, everyone in the firm can see the documents saved back into the matter.

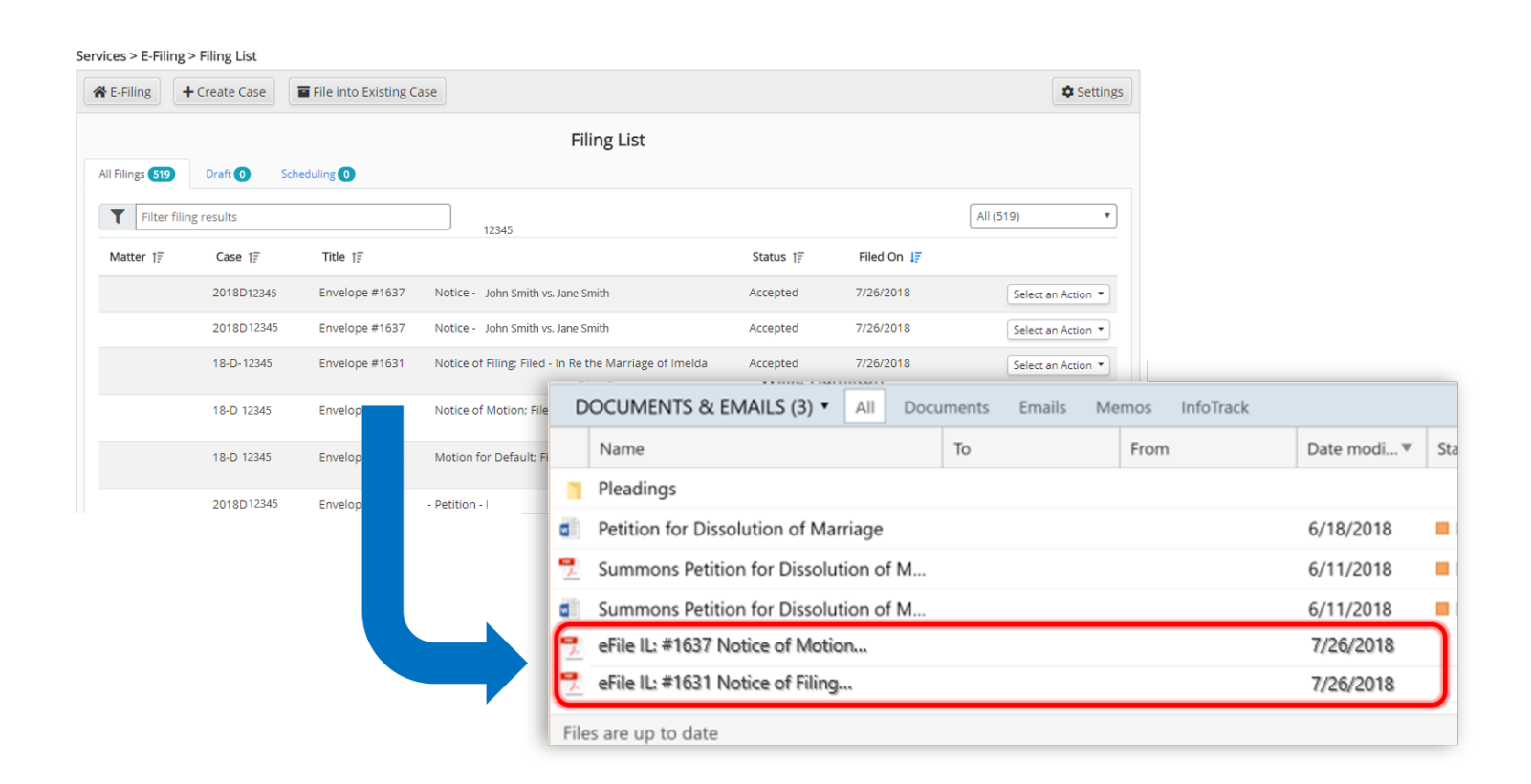

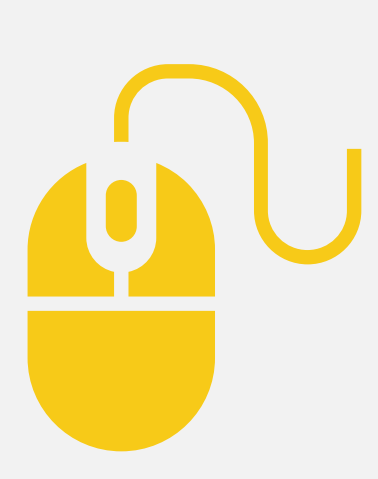

Did you know that it takes on average 70 mouse clicks to file a new case using the Odyssey eFile service? That's a lot of clicking.

With InfoTrack, it only takes an average of 25 mouse clicks to file a new case. The integration with Smokeball and efficient design allows you to eFile easier, faster, and with less clicking.

#### Filing Fees Auto-Saved in Smokeball for Quick Reconciliation

All of your filing fees are tracked and automatically saved back into Smokeball's Time & Expenses tab. This allows you to quickly invoice and reconcile your filing fees to ensure your are in compliancewith trust accounting rules.

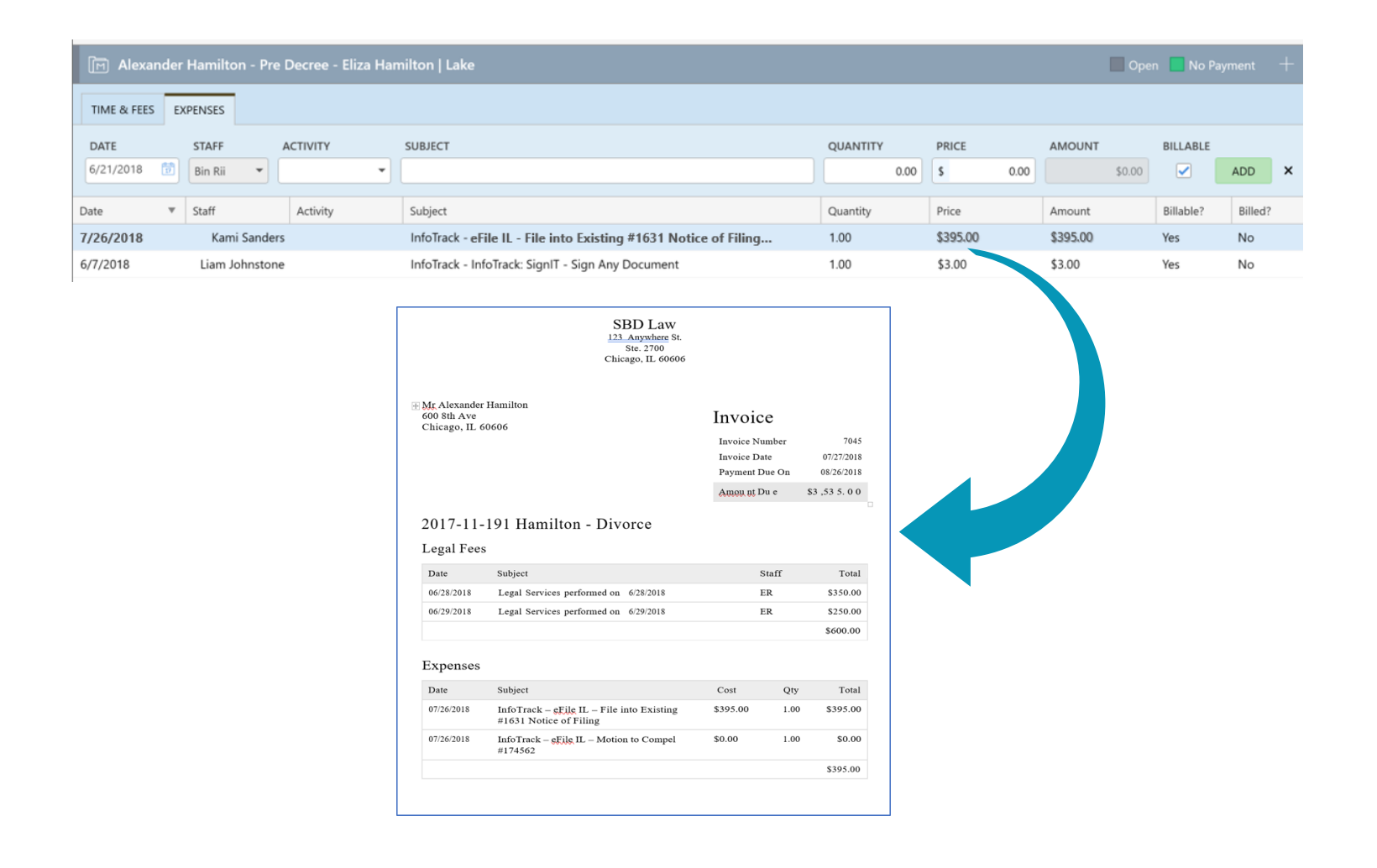

Did you know that the court's payment processing service will charge you a 2.89% convenience fee for using your credit card to pay filing fees? That's a chunk of change when your filing fee could be \$300 - \$500.

As a Smokeball client, you can use our "InfoTrack Pays" payment option and InfoTrack will pay all of your filing fees upfront. This eliminates the need to pay the convenience fees or worry about handling client funds. At the end of the month, we will send you a detailed invoice to pay us for the fees. This saves you money, time, and headaches of accounting for fees as you are getting a case started.

#### How To Get Started

There is no service fee to eFilewith InfoTrack for all of 2018.

To get started, call us at 844-340-3096or email sales@infotrack.com. Our dedicated account team will guide you every step of the way.

#### Jessica from the Law Office of Corey Easton says:

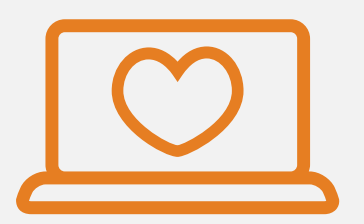

"InfoTrack is the cherry on top to Smokeball, from automatically adding the expense to Boost, to putting a copy of the file stamped document into the file, , I am no longer hesitant to eFile. We all knew e-filing was becoming mandatory and we had no choice, but then I had to learn how to navigate through different providers and some providers were only for certain counties. Then I had to save pdf files outside of smokeball before and after e-filing. Now I can quickly e-file documents without leaving the smokeball file. Smokeball and InfoTrack are saving us a ton of time. Smokeball has completely changed our office for the better."

(844) 340-3096 www.infotrack.com sales@infotrack.com

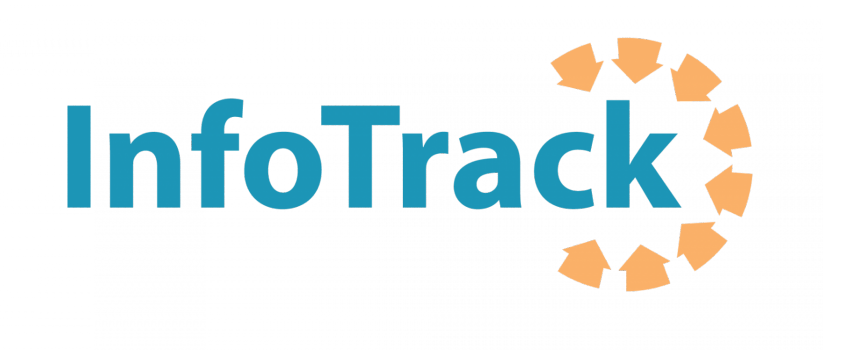